#### Delicious Data: Automated Techniques for Complex Reports

Presented by Jeff Godin and Benjamin Shum

#### How NOT to run reports...

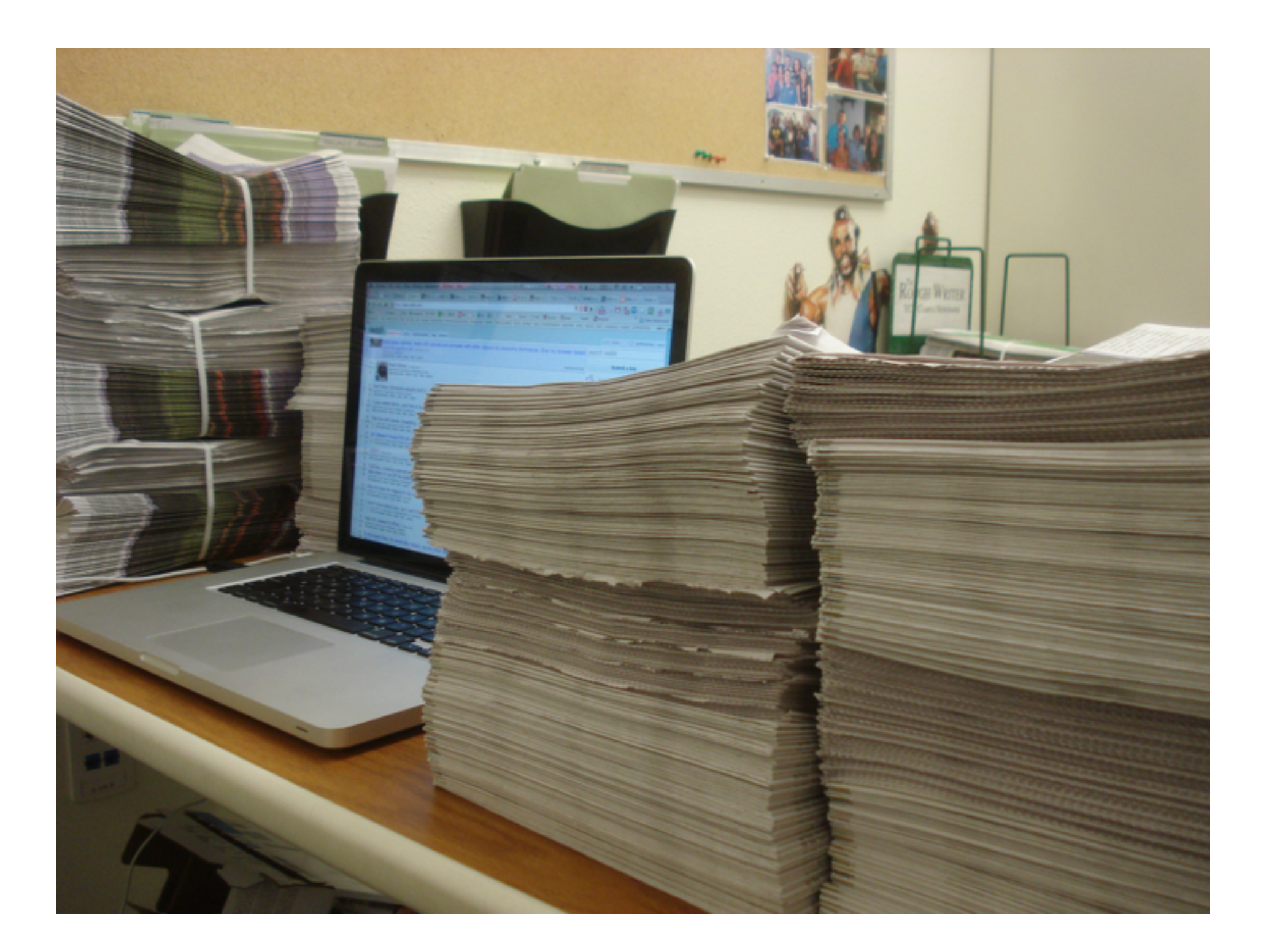

SQL Query Report

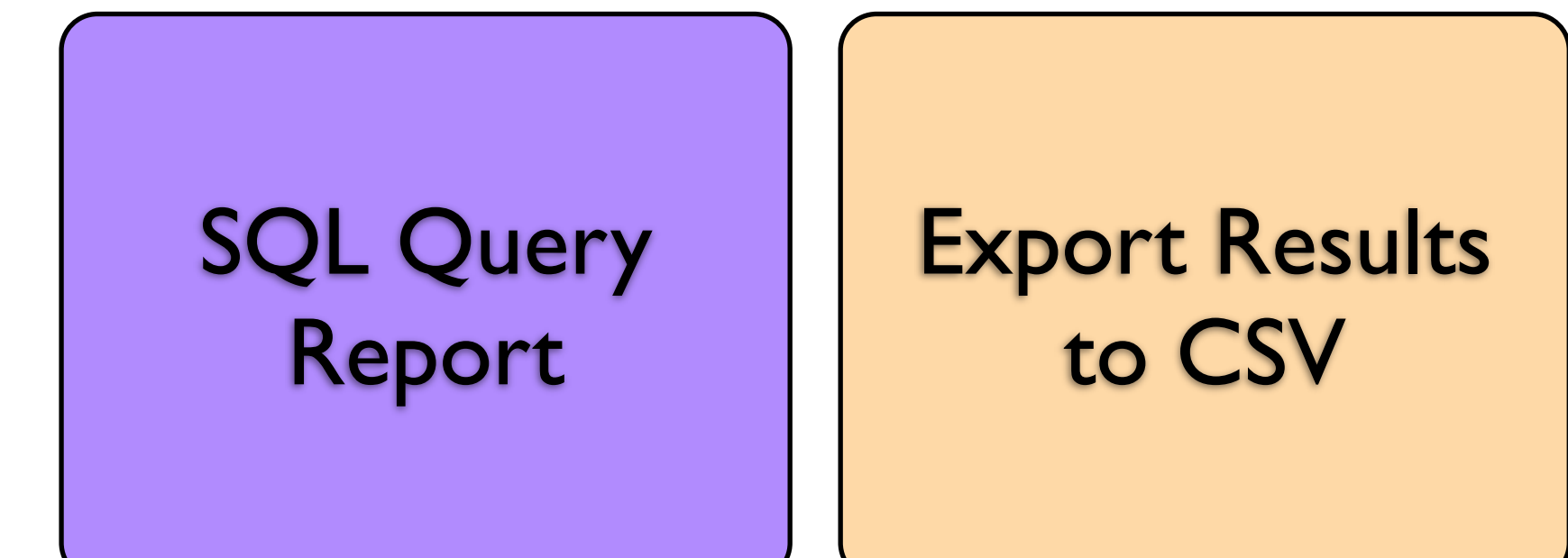

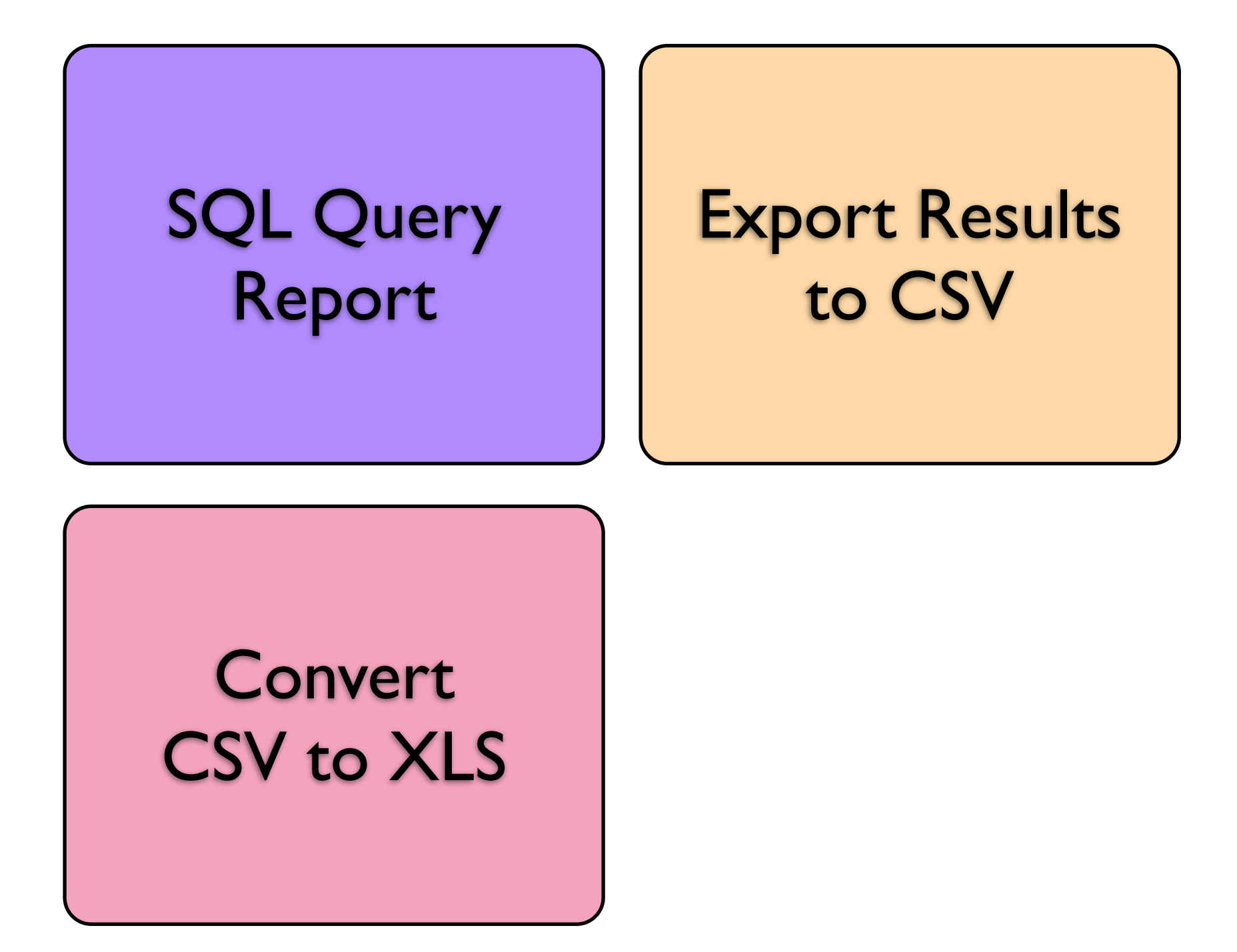

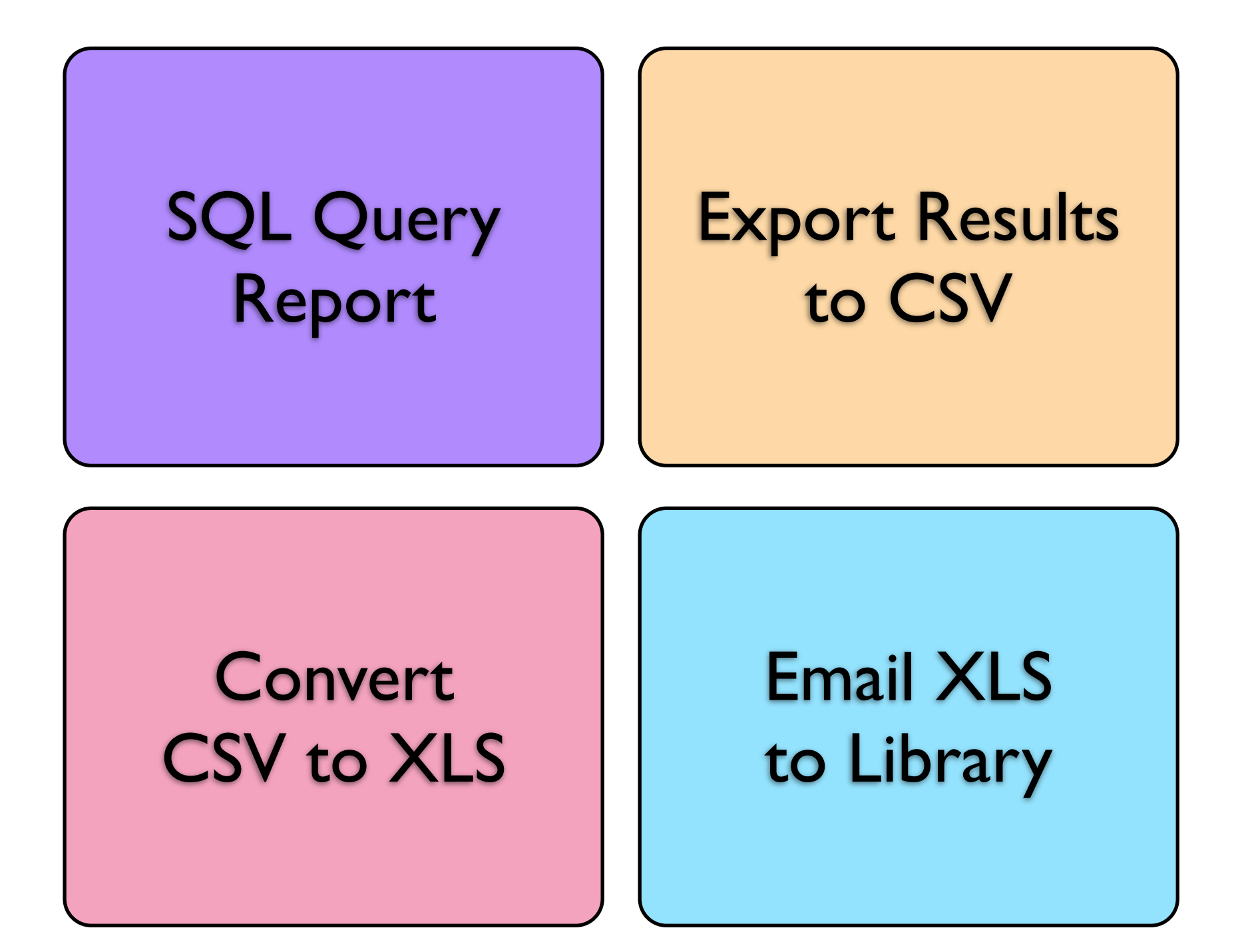

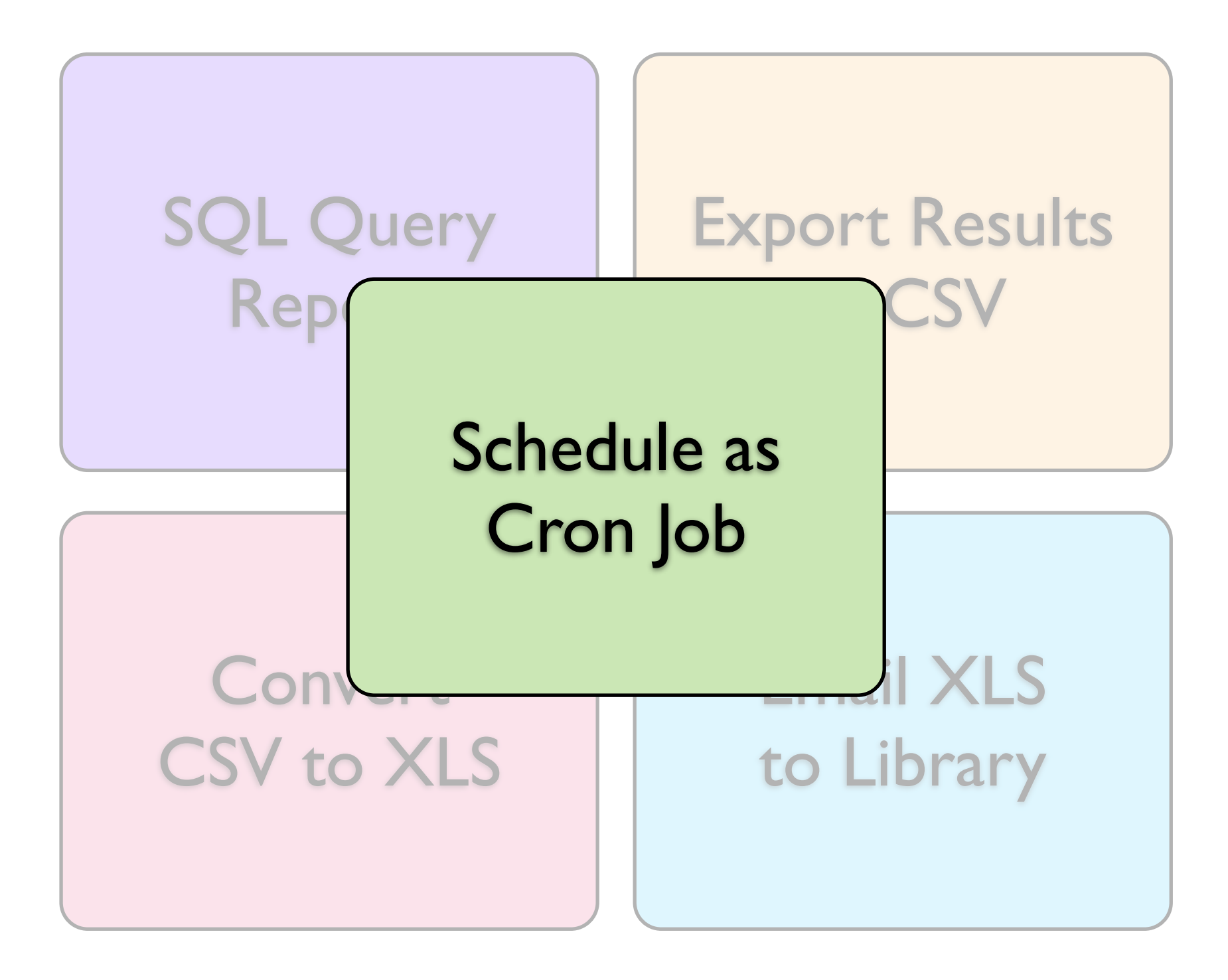

## Some Strategies

Schedule as Cron Job

Use our experience setting up crontab

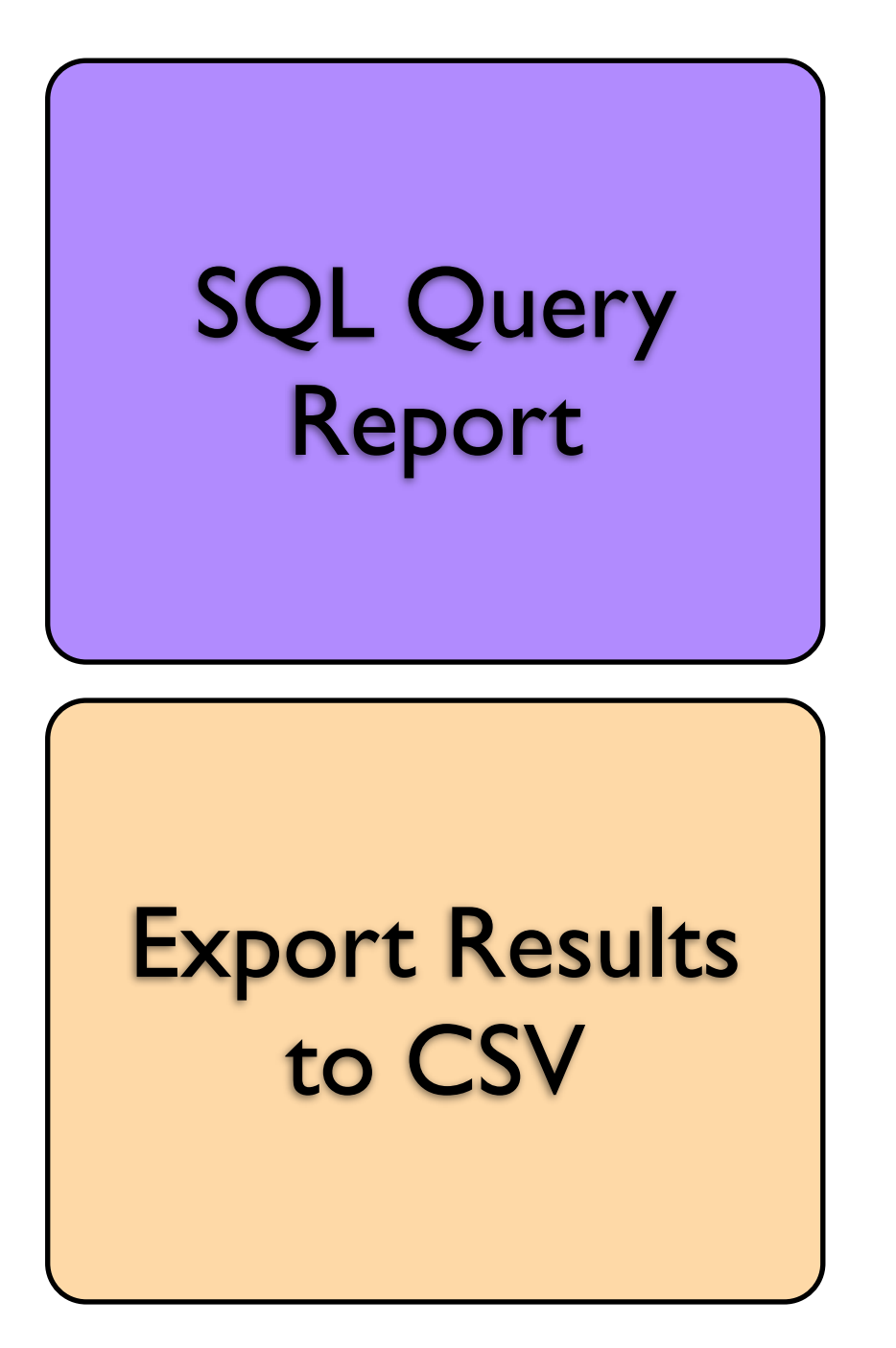

Use our existing SQL reports

CSV is a standard format to work with

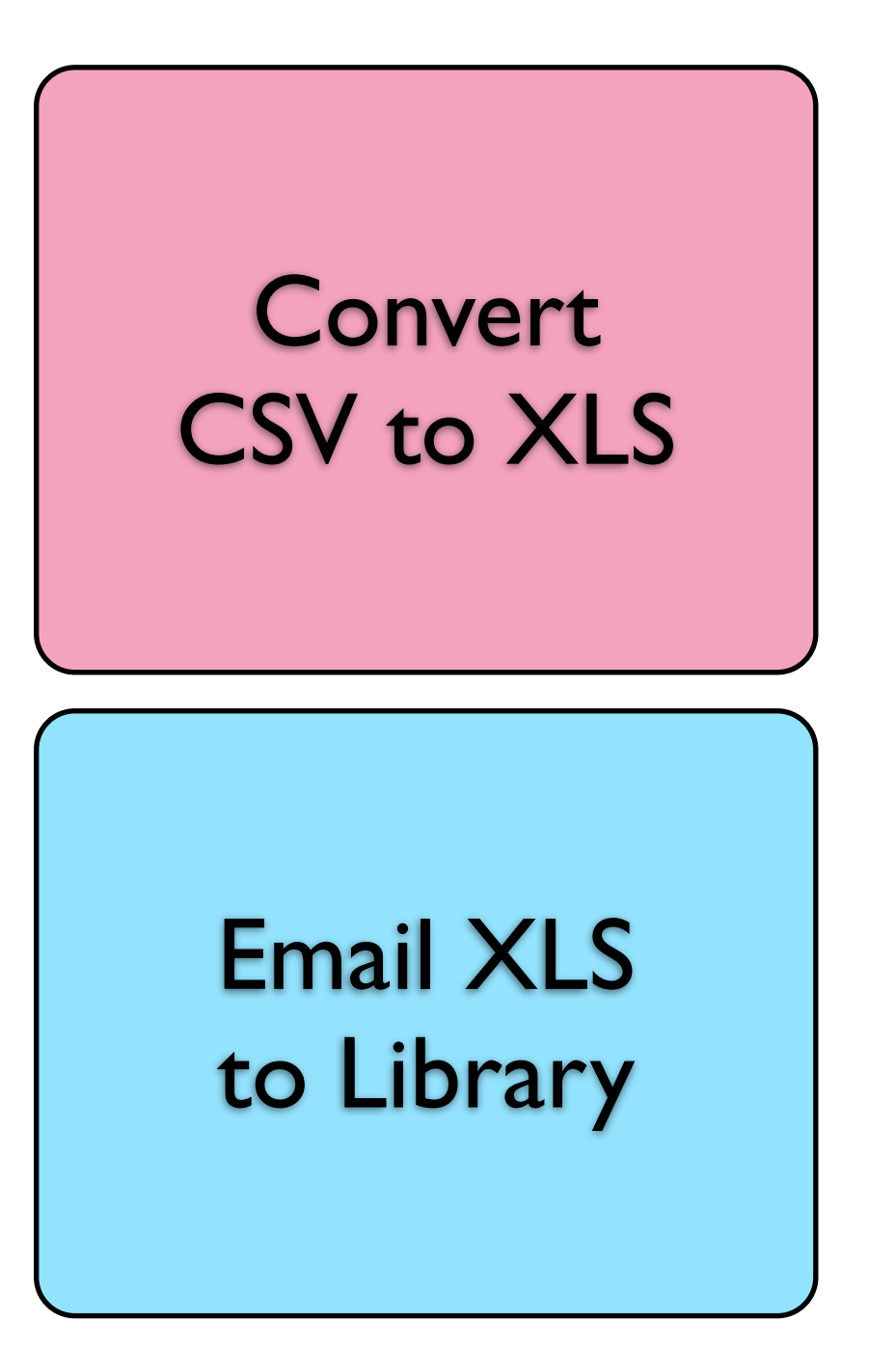

#### Find a converter

#### Find an email client

#### Implementation

• Can find online at [http://evergreen-ils.org/dokuwiki/doku.php?](http://evergreen-ils.org/dokuwiki/doku.php?id=scratchpad:automated_sql_reports) [id=scratchpad:automated\\_sql\\_reports](http://evergreen-ils.org/dokuwiki/doku.php?id=scratchpad:automated_sql_reports)

## Future of the work

- Additional formatting
- Dealing with reports with zero results
- Adding new reports
- Implementing more refinements

## No database access?

- Create scheduled reports
- Completion notification via e-mail
- Script pulls report data
- Import and process

## Don't do this unless you have to

# Reports as Exports

- Create template that outputs raw data
- Schedule report
- Enable e-mail notification to special address

### Act on the e-mail

- fetchmail -> procmail -> perl
- Report data is automatically downloaded
- Within a minute or so

#### act-on-mail.pl

#!/usr/bin/perl

# called by procmail, and receives the mail message on stdin

use strict; use warnings;

my \$url;

```
while (\le) {
      if (\$ =~ /https:\/\/reporter/) {
            \text{Surl} = \text{\$};
             last;
       }
}
```
system("/home/stats/bin/fetch-report.pl", "-u", \$url);

# fetch-report.pl logic

- Fetch URL like: [https://host/reporter/\[...\]/report-data.html](https://reporter.michiganevergreen.org/reporter//4154/8317/61597/report-data.html)
- Automatically log in if needed (keep a cookie)
- Download report-data.csv and save to output dir

## imports.ini example 1

```
[general]
dir=/home/stats/reports
state dir=/home/stats/state
```
[group holdratio] name=Hold Ratio file1=holds outstanding.csv file2=holdable copies.csv file3=bib\_info.csv command=psql -f /home/stats/sql/holds\_init.sql #post-command=/home/stats/bin/mail-holdratio.pl

## imports.ini example 2

[general] dir=/home/stats/reports state dir=/home/stats/state

[group items\_for\_export] name=Items for Export file1=items for export.csv command=psql -f /home/stats/sql/items\_for\_export.sql post-command=/home/stats/bin/export\_bibs.pl -f /home/stats/ output/bre\_ids.csv

## Import script overview

- Runs from cron
- Have all input files been updated since the last time I ran this import?
- Run import
- Update timestamp
- Run post-import command

### The import process

- drop table
- create table
- import data
- process to output

## I he post-import

- Send the report output somewhere
- E-mail notify that "report's ready at someurl"
- Trigger something like a bib export of the records that were output

## One more thing...

• Don't forget to delete your scheduled report output

## Custom reporting views exposed in the IDL

## SQL views in the IDL

- Exposed via reporting interface
- Good for on-demand reporting
- Don't break the IDL
	- xmllint is your friend
	- pick a class id unlikely to collide

```
<class id="rlcd" 
  controller="open-ils.cstore open-ils.pcrud open-
ils.reporter-store"
  oils_obj:fieldmapper="reporter::last_copy_deleted"
  oils_persist:readonly="true"
  reporter:core="true"
  reporter:label="Last Copy Delete Time" >
```
<oils\_persist:source\_definition>

SELECT b.id, MAX(dcp.edit\_date) AS last\_delete\_date

FROM biblio.record\_entry b JOIN asset.call\_number cn ON (cn.record = b.id) JOIN asset.copy dcp ON (cn.id = dcp.call\_number)

WHERE NOT b.deleted

GROUP BY b.id

 HAVING SUM( CASE WHEN NOT dcp.deleted THEN 1  $ELSE 0 END = 0$ 

</oils\_persist:source\_definition>

<!-- continued --> ! ! <fields oils\_persist:primary="id" oils persist:sequence="biblio.record entry"> ! ! ! <field reporter:label="Record ID" name="id" reporter:datatype="id"/> ! ! ! <field reporter:label="Delete Date/Time" name="last\_delete\_date" reporter:datatype="timestamp"/>  $\langle$ fields $\rangle$  $<$   $l$  inks $>$ <link field="id" reltype="has\_a" key="id" map="" class="bre"/>  $\langle$ links $>$ 

<!-- continued --> <permacrud xmlns=["http://open-ils.org/spec/opensrf/](http://open-ils.org/spec/opensrf/IDL/permacrud/v1) [IDL/permacrud/v1"](http://open-ils.org/spec/opensrf/IDL/permacrud/v1)>  $\alpha$  <actions> <retrieve/> ! ! ! </actions> </permacrud> </class>

#### The Future

- General third party reporting frameworks?
- Library Dashboards?
- Your Ideas?

## Photo Credits

Surrounded by papers by Flickr user suratlozowick

[http://www.flickr.com/photos/suratlozowick/](http://www.flickr.com/photos/suratlozowick/4522926028/) [4522926028/](http://www.flickr.com/photos/suratlozowick/4522926028/)

#### Thanks!